# **TRAC**

# Tratamiento de Riesgo Avanzado de Carteras

Dossier Comercial

Departamento Comercial

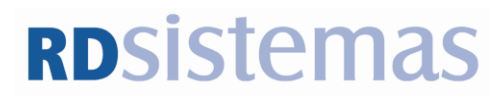

Edificio RD Sistemas

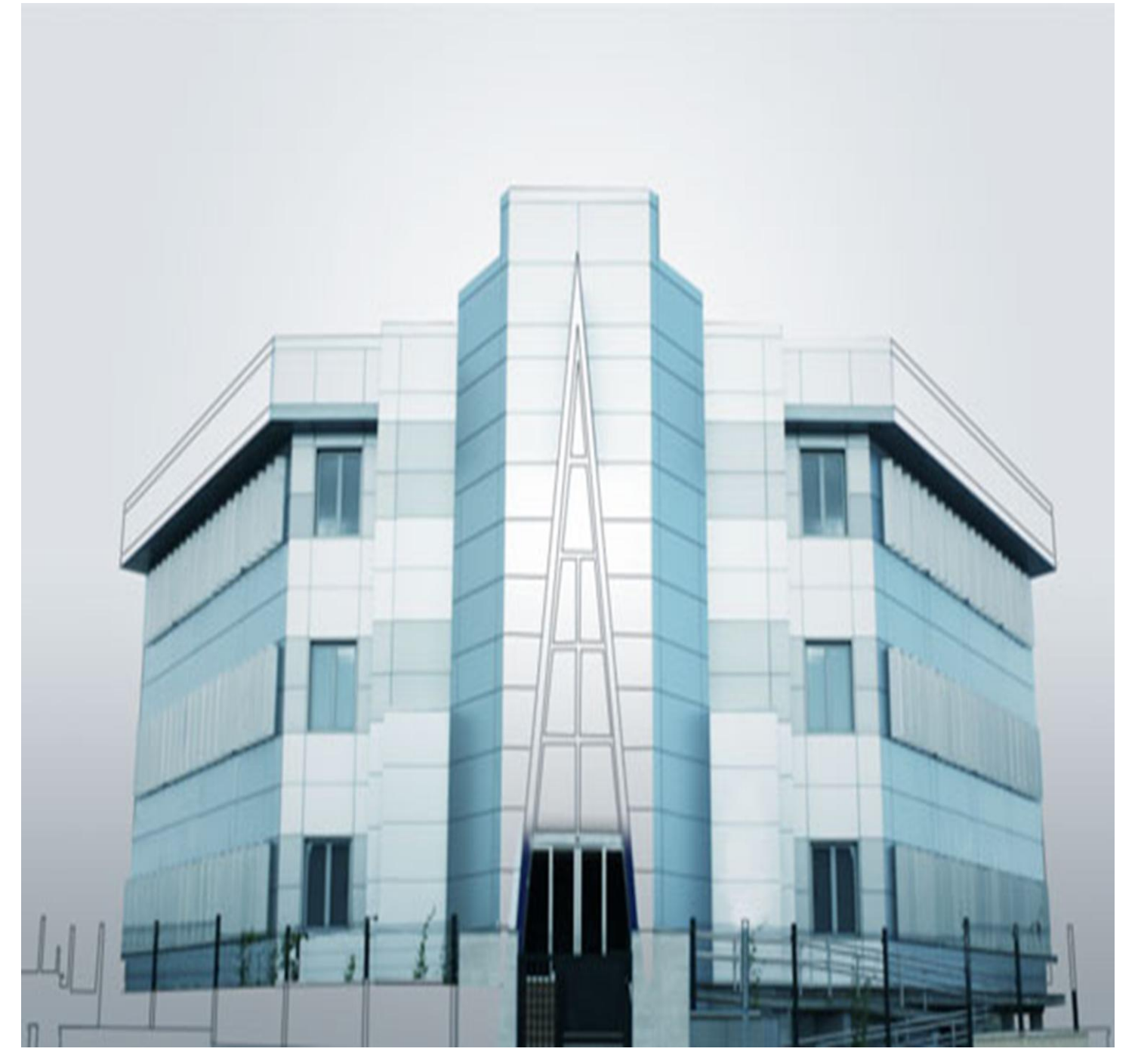

# 1 ÍNDICE

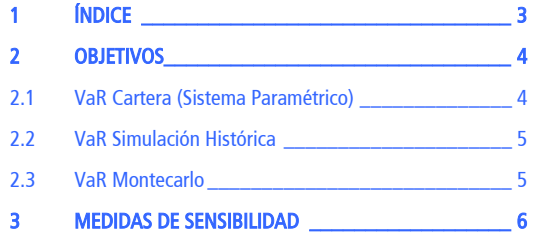

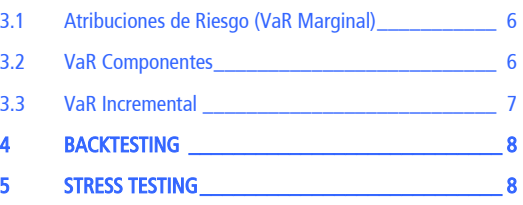

# RDSistemas

## 2 OBJETIVOS

La Gestión de Riesgos es un proceso implícito a toda institución financiera que junto con las exigencias de los Acuerdos de Basilea obligan a estas instituciones a disponer de un software adecuado para la medición de riesgo.

La aplicación informática ha sido creada con el objetivo de cubrir todas estas necesidades y llevar a cabo una correcta medición del riesgo de volatilidad.

El objetivo de este documento es describir los procesos del cálculo de VaR realizados mediante la aplicación TRAC.

#### 2.1 VaR Cartera (Sistema Paramétrico)

Cálculo del VaR a través del sistema paramétrico que se basa en el supuesto de que los rendimientos de los activos se distribuyen siguiendo a una normal. A partir de este supuesto, se realizará el cálculo del VaR en el que intervienen los siguientes elementos:

- La matriz de varianzas covarianzas de la que obtendremos la desviación típica de la cartera.
- Vector de Patrimonios

El producto de estos factores nos dará como resultado el VaR de la Cartera que mostramos en esta consulta, concretamente en los campos: Efectivo VaR si lo que deseamos conocer es la cifra exacta del importe que podemos perder en un horizonte temporal determinado y con un nivel de confianza específico; % VaR s/ Patrimonio, si queremos conocer lo que supone sobre el patrimonio total de la cartera.

En la información presentada se desglosa el vector de patrimonios de la cartera, especificando el efectivo en riesgo de cada uno de los activos que el fondo tiene en cartera (Efectivo para VaR) y la contribución de cada uno de estos activos al total de la cartera (Coef.VaR).

#### 2.2 VaR Simulación Histórica

El cálculo del VaR, también puede ser cuantificado a través de otros métodos como es el caso del VaR por Simulación Histórica. El método de simulación histórica consiste en llevar a cabo el Cálculo del VaR aplicando a las posiciones actuales de la cartera las variaciones históricas existentes a lo largo del periodo que se desee considerar.

La ventaja del VaR Simulación Histórica con respecto al VaR Paramétrico es que los rendimientos no tienen que distribuirse de acuerdo a una distribución normal.

El VaR Simulación Histórica se basa esencialmente en retroceder en el tiempo y aplicar a las posiciones que actualmente tenemos en cartera, las variaciones históricas existentes a lo largo del periodo de tiempo que vamos a considerar. En este caso, estamos asumiendo que situaciones de riesgo pasadas se pueden volver a repetir, de ahí la necesidad de disponer de la información pasada.

#### 2.3 VaR Montecarlo

Además de los dos sistemas para la obtención del VaR mencionados anteriormente, VaR Paramétrico y VaR por Simulación Histórica, TRAC ofrece la posibilidad de calcular el VaR a partir de un tercer método, el VaR por Montecarlo, que se basa fundamentalmente en el uso de la simulación de Montecarlo para la obtención de los datos necesarios para el cálculo del VaR.

La principal diferencia con el Método de Simulación Histórica reside en que la simulación de Montecarlo se realiza a partir de extracciones aleatorias en lugar de simulación a partir de datos históricos.

### 3 Medidas de Sensibilidad

#### 3.1 Atribuciones de Riesgo (VaR Marginal)

El VaR Marginal mide la contribución de un activo al total de la cartera / unidad de riesgo para la que estamos realizando el cálculo. De este modo, podemos ver la contribución de cada uno de los activos al VaR de la cartera, así, la Beta estima la sensibilidad de los rendimientos de un activo determinado ante cambios en las variaciones de los rendimientos de la cartera.

La consulta de Atribuciones de Riesgo muestra diversas columnas, de las que podemos destacar el significado de las siguientes:

- Efectivo para VaR: Efectivo en Riesgo del instrumento en cuestión.  $\bullet$
- Coef. VaR: se trata de una ponderación que nos da el peso de cada uno de los Efectivos en Riesgo sobre el Efectivo en Riesgo Total de la Cartera.
- Beta: la beta mide el riesgo sistemático de un activo con respecto a la cartera, es decir, cuanto incrementará el riesgo de mi cartera ante variaciones en un determinado activo. Se obtiene, por tanto como el cociente entre la Cov. y la Varianza de la Cartera.
- Efectivo Beta: simplemente resulta de multiplicar el efectivo en riesgo por la beta de la cartera.
- Riesgo: riesgo de cada uno de los instrumentos sobre el Total de Efectivo Beta. Nos daría, por tanto, el riesgo de cada uno de los instrumentos.

#### 3.2 VaR Componentes

El VaR por Componentes realiza un desglose del VaR Paramétrico de la cartera. De este modo, establecemos el VaR del Componente ponderando el VaR de la cartera por la Beta y el peso de ese instrumento sobre el Total de la Cartera (Efectivo Instrumento i / Efectivo en Riesgo de la Cartera).

#### 3.3 VaR Incremental

El VaR Incremental constituye una de las medidas de sensibilidad del VaR, cuyo objetivo es analizar la contribución de cada uno de los instrumentos al VaR Total de la Cartera.

En el caso del VaR Incremental, podemos ver el riesgo de cada uno de los instrumentos como la diferencia entre el VaR de la Cartera y el VaR de la Cartera sin un instrumento determinado.

Para cada línea de la consulta, es decir, para cada instrumento realizamos el cálculo del VaR de la Cartera y el cálculo del VaR de la Cartera sin ese instrumento, de este modo, la columna de Incremento VaR muestra la diferencia entre ambos (Var Cartera y Var Cartera sin Instrumento).

# 4 Backtesting

El Backtesting se lleva a cabo con el objetivo de verificar si el resultado obtenido por el VaR se cumple para fechas pasadas. Para ello, lo que se hace es comparar las variaciones patrimoniales que ha tenido la unidad de riesgo en la realidad, con la estimación realizada por el VaR.

## 5 Stress Testing

El VaR se considera una buena medida de riesgo bajo "condiciones normales" de los mercados, no obstante, pueden ocurrir cambios bruscos en los mercados que den lugar a escenarios de crisis.

Utilizamos en este caso, el Stress – Testing que consiste en variar los precios, tipos de interés y tipos de cambio (podemos hacerlos variar en porcentajes estipulados por el usuario o en base a otros escenarios similares que se hayan producido en periodos anteriores) que tenemos para una fecha determinada en cartera, con el objetivo de analizar el comportamiento de los valores que tenemos en cartera ante cambios bruscos en los componentes anteriores

La aplicación TRAC permite "estresar" la cartera, a través de los movimientos en tres escenarios diferentes:

- Escenario de Renta Variable. Existe la posibilidad de mover los precios de la renta variable en el mismo porcentaje en que se movieron entre un rango de fechas determinado; o bien, movimientos de toda la renta variable en un porcentaje fijo. Para llevar a cabo stress testing sobre opciones s/ renta variable se podría aplicar el método de las deltas o Black-Scholes.
- Escenario de Renta Fija. Permite estudiar el comportamiento de la cartera ante  $\bullet$ movimientos paralelos o no en la curva de tipos de interés.
- Escenario de Divisas. Permite estudiar el comportamiento de la cartera ante movimientos en los tipos de cambio.
- Juegos de Stress. Permite ver el comportamiento de la cartera ante la combinación de varios escenarios de los anteriormente señalados.

8